## **Palette.GetColor**

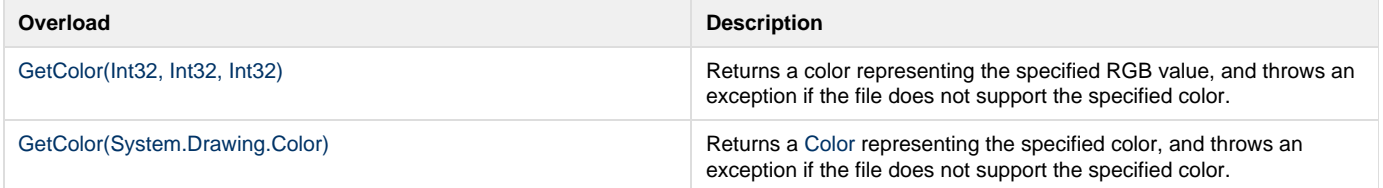